## Package 'rtape'

February 20, 2015

<span id="page-0-0"></span>Maintainer Miron B. Kursa <M.Kursa@icm.edu.pl>

License GPL-2

Title Manage and manipulate large collections of R objects stored as tape-like files

Type Package

LazyLoad yes

Author Miron B. Kursa

Description Storing huge data in RData format causes problems because of the necessity to load the whole file to the memory in order to access and manipulate objects inside such file; rtape is a simple solution to this problem. The package contains several wrappers of R built-in serialize/unserialize mechanism allowing user to quickly append objects to a tape-like file and later iterate over them requiring only one copy of each stored object to reside in memory a time.

Version 2.2

URL <http://mbq.me/rtape>

Date 2011-05-10

Collate 'guessFileFormat.R' 'makeFileFormat.R' 'rtapeAdd.R' 'rtape\_apply.R' 'rtapeAsList.R' 'rtapeFilter.R' 'rtapeLapply.R' 'rtapeRerecord.R' 'shared.R'

Repository CRAN

Date/Publication 2012-07-31 16:06:41

NeedsCompilation no

## R topics documented:

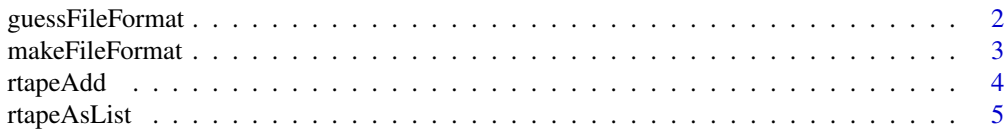

#### <span id="page-1-0"></span>2 guessFileFormat

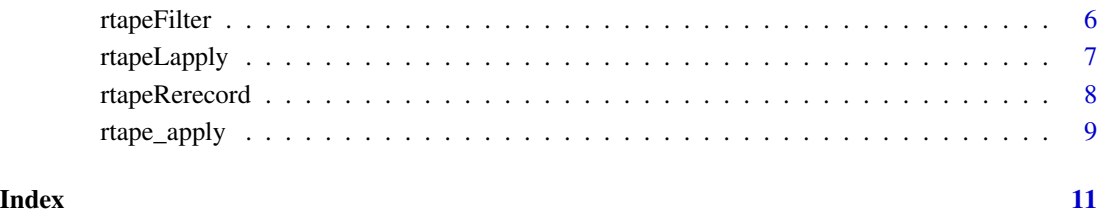

<span id="page-1-1"></span>guessFileFormat *Automatically pick proper tape file format.*

#### Description

Automatically pick proper tape file format.

#### Usage

```
guessFileFormat(fName)
```
#### Arguments

fName Name of the the file to guess format of; if the file is not-existing, the function returns default file format.

#### Details

This function guesses the tape file format from the file header or assumes default (gzip) if given non-existing file name. Main package functions use this routine to automatically setup file format; if you really need to control it, see [makeFileFormat](#page-2-1).

#### Value

The function to be passed to the fileFormat\* arguments of other rtape's functions.

#### Author(s)

<span id="page-2-1"></span><span id="page-2-0"></span>

#### Description

Setting tape file format/compression.

#### Usage

```
makeFileFormat(compression="gz", compressionLevel=ifelse(compression == "bz", 9, 6))
```
#### Arguments

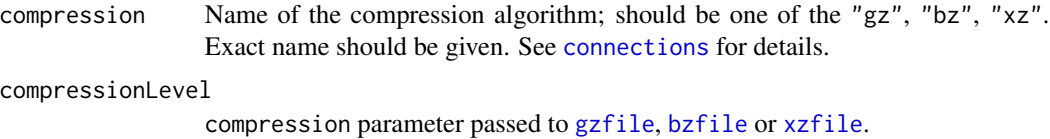

#### Details

rtape uses R connections to store data; this function creates a function that is used to create a connection by the other rtape's functions. Changing its parameters allows advanced user to change compression format/level and thus control the speed/file size trade-off. The default values (gzip, 6th level of compression) should give performance similar to this of [save](#page-0-0).

#### Value

The function to be passed to the fileFormat\* arguments of other rtape's functions.

#### Note

Effectively, this function is needed only to set up the format of the new, blank tape (i.e. in the first call to [rtapeAdd](#page-3-1) or for altering compression along with tape reconstruction operations performed by [rtapeRerecord](#page-7-1) or [rtapeFilter](#page-5-1)); when dealing with already existing tapes, the [guessFileFormat](#page-1-1) will recognise the right format from the file header.

#### Author(s)

<span id="page-3-1"></span><span id="page-3-0"></span>

#### Description

Add object to the tape.

#### Usage

```
rtapeAdd(fName, what, skipNULLs=FALSE, fileFormat=guessFileFormat(fName),
    safe=FALSE, retryTime=0.1)
```
#### Arguments

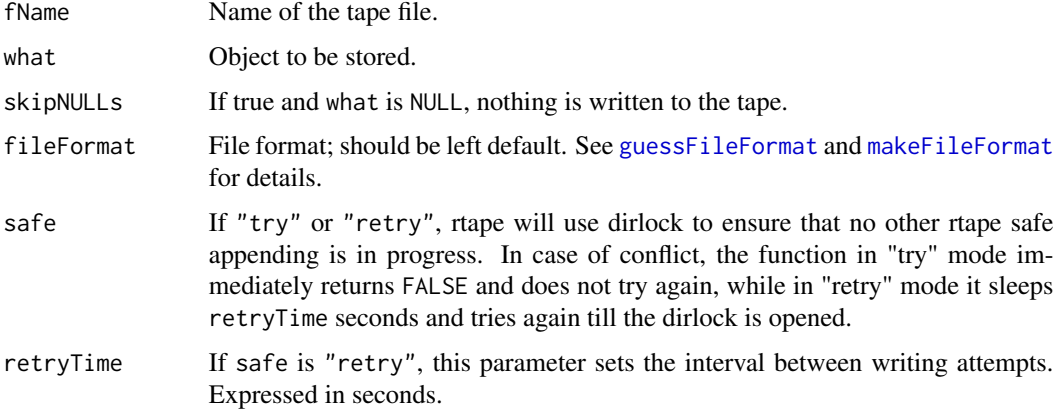

#### Details

This function serializes and appends a given object on the end of the tape file. If the tape file does not exists, it is created.

#### Note

Remember to use the same fileFormat value to all writes to a certain tape (or use default format guesser to guarantee this); if not, the tape will become unreadable. For the same reason, don't try to put custom headers/footers or append other data inside tape stream. This function is thread/process safe only if you use safe mode. However, in this case it may jam on a broken dirlock (for instance when the locking R process crashed during write); you may fix this problem manually by removing the locking dir. Its name is always .rtape\_<tape file name>\_lock. Waiting in retry mode is performed via [Sys.sleep](#page-0-0), so it is not a busy wait.

#### Author(s)

#### <span id="page-4-0"></span>rtapeAsList 5

#### Examples

```
unlink('tmp.tape')
#Record something on the tape
rtapeAdd('tmp.tape',iris)
rtapeAdd('tmp.tape',sin(1:10))
#Read whole tape to the list, so we could examine it
rtapeAsList('tmp.tape')->stored
print(stored)
unlink('tmp.tape')
```
rtapeAsList *Load the whole tape as a list.*

#### Description

Load the whole tape as a list.

#### Usage

rtapeAsList(fNames)

#### Arguments

fNames Name of the tape file to read; if this argument is a vector of several names, function behaves as reading a single tape made of all those tapes joined in a given order.

#### Details

This function reads are the objects from the tape, in the order they were written on it, and returns them as a list.

#### Value

A list containing all the objects stored on the tape.

#### Author(s)

Miron B. Kursa <M.Kursa@icm.edu.pl>

#### Examples

```
unlink('tmp.tape')
#Record something on the tape
rtapeAdd('tmp.tape',iris)
rtapeAdd('tmp.tape',sin(1:10))
#Read whole tape to the list, so we could examine it
rtapeAsList('tmp.tape')->stored
print(stored)
unlink('tmp.tape')
```
#### Description

Rerecord the tape dropping certain objects.

#### Usage

```
rtapeFilter(FUN, fNamesIn, fNameOut=fNamesIn, moreArgs,
    fileFormatOut=guessFileFormat(fNameOut))
```
#### Arguments

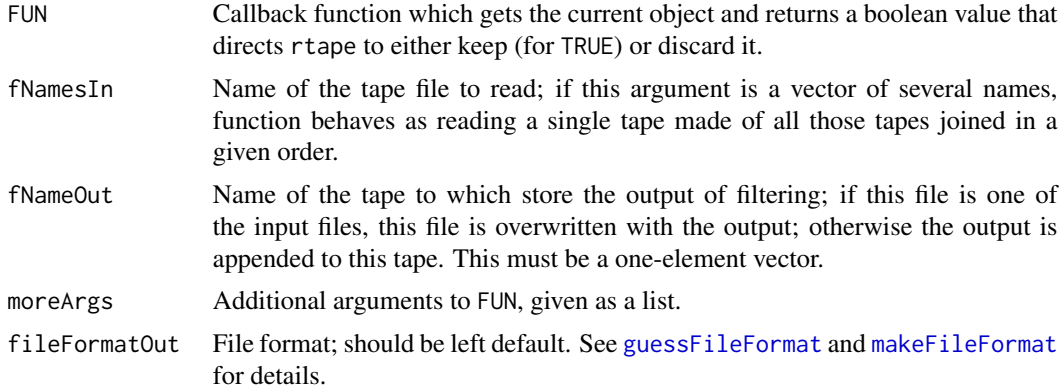

#### Details

This function reads the objects from one tape, executes a callback function on them and leaves/appends to the other tape only those for which callback returned TRUE.

#### Note

Overwriting is NOT realised in place, rather by a creation of a temporary file and then using it to overwrite the filtered tape.

#### Author(s)

Miron B. Kursa <M.Kursa@icm.edu.pl>

#### Examples

```
unlink(c('tmp.tape'))
#Record something
for(i in 1:10) rtapeAdd('tmp.tape',i)
```
#Discard even numbers

#### <span id="page-6-0"></span>rtapeLapply 7

```
rtapeFilter(function(x) (x%%2)==1,'tmp.tape')
#Check it out
unlist(rtapeAsList('tmp.tape'))->A
print(A);
stopifnot(all(A==c(1,3,5,7,9)))
#Time to clean up
unlink(c('tmp.tape'))
```
rtapeLapply *Iterate over tape, gathering results.*

#### Description

Iterate over tape, gathering results.

#### Usage

rtapeLapply(fNames, FUN, ...)

#### Arguments

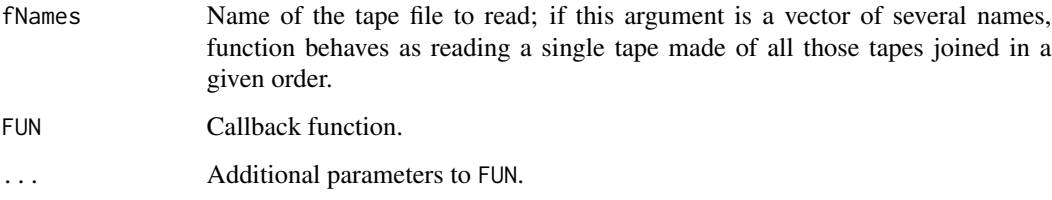

#### Details

This function read the tape from the oldest to the newest writes and executes the callback function on each read object. Logically, it is an equivalent to lapply(rtapeAsList(fName),FUN,...), but it is optimized to store only the currently processed object in the memory.

#### Value

A list containing results of FUN calls.

#### Author(s)

#### <span id="page-7-0"></span>Examples

```
unlink('tmp.tape')
#Record something on the tape
rtapeAdd('tmp.tape',runif(3))
rtapeAdd('tmp.tape',rnorm(3))
#Print tape contents
rtape_apply('tmp.tape',print)
```
unlink('tmp.tape')

<span id="page-7-1"></span>rtapeRerecord *Rerecord the tape.*

### Description

Rerecord the tape.

#### Usage

```
rtapeRerecord(FUN, fNamesIn, fNameOut=fNamesIn, moreArgs, skipNULLs=FALSE,
   fileFormatOut=guessFileFormat(fNameOut))
```
#### Arguments

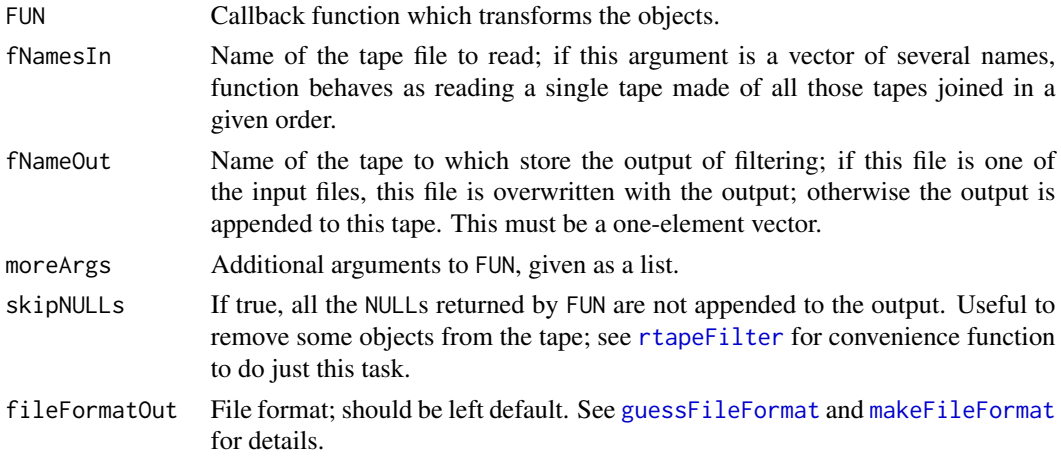

#### Details

This function reads the objects from one tape, executes a callback function on them and updates them with/appends to the other tape the objects that the callback has returned.

#### Note

Overwriting is NOT realised in place, rather by a creation of a temporary file and then using it to overwrite the filtered tape.

#### <span id="page-8-0"></span>rtape\_apply 9

#### Author(s)

Miron B. Kursa <M. Kursa@icm.edu.pl>

#### Examples

```
unlink(c('tmp.tape','tmp2.tape'))
#Record something
for(i in 1:10) rtapeAdd('tmp.tape',i)
#Multiply each object by two
rtapeRerecord('*','tmp.tape','tmp2.tape',moreArgs=list(2))
#Check it out
unlist(rtapeAsList('tmp.tape'))->A
B<-unlist(rtapeAsList('tmp2.tape'))
print(A);print(B)
stopifnot(all(A==B/2))
#Now do the same in-place:
rtapeRerecord('*','tmp.tape',moreArgs=list(2))
unlist(rtapeAsList('tmp.tape'))->B2
stopifnot(all(A==B2/2))
#Time to clean up
unlink(c('tmp.tape','tmp2.tape'))
```
rtape\_apply *Iterate over tape, discarding results.*

#### Description

Iterate over tape, discarding results.

#### Usage

```
rtape_apply(fNames, FUN, ...)
```
#### Arguments

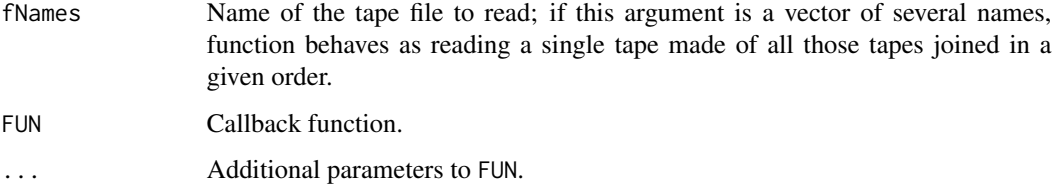

#### Details

This function read the tape from the oldest to the newest writes and executes the callback function on each read object. Logically, it is an equivalent to ignore<-lapply(rtapeAsList(fName),FUN,...), but it is optimized to store only the currently processed object in the memory and to discard FUN results as soon as they appear.

#### Author(s)

Miron B. Kursa <M.Kursa@icm.edu.pl>

#### Examples

```
unlink('tmp.tape')
#Record something on the tape
rtapeAdd('tmp.tape',runif(3))
rtapeAdd('tmp.tape',rnorm(3))
```
#Print tape contents rtape\_apply('tmp.tape',print) unlink('tmp.tape')

# <span id="page-10-0"></span>Index

bzfile, *[3](#page-2-0)* connections, *[3](#page-2-0)* guessFileFormat, [2,](#page-1-0) *[3,](#page-2-0) [4](#page-3-0)*, *[6](#page-5-0)*, *[8](#page-7-0)* gzfile, *[3](#page-2-0)* makeFileFormat, *[2](#page-1-0)*, [3,](#page-2-0) *[4](#page-3-0)*, *[6](#page-5-0)*, *[8](#page-7-0)* rtape\_apply, [9](#page-8-0) rtapeAdd, *[3](#page-2-0)*, [4](#page-3-0) rtapeAsList, [5](#page-4-0) rtapeFilter, *[3](#page-2-0)*, [6,](#page-5-0) *[8](#page-7-0)* rtapeLapply, [7](#page-6-0) rtapeRerecord, *[3](#page-2-0)*, [8](#page-7-0) save, *[3](#page-2-0)* Sys.sleep, *[4](#page-3-0)* xzfile, *[3](#page-2-0)*